## Unite Examples

## **Some Examples of spread, gather, unite, separate.**

See the [R Studio Data Wrangling Cheatsheet.](https://www.rstudio.com/wp-content/uploads/2015/02/data-wrangling-cheatsheet.pdf) See the [R Studio ggplot Cheatsheet.](https://www.rstudio.com/wp-content/uploads/2015/03/ggplot2-cheatsheet.pdf) **library**(tidyverse)

**The examples from the cheatsheet.**

```
mydata <- data_frame(
 a = 1:3,
 b = 4:6)
mydata
## # A tibble: 3 x 2
## a b
\begin{array}{cc} \text{***} \\ \text{***} \\ \text{***} \\ 1 \\ \text{***} \end{array}\begin{array}{cc} 1 & 4 \\ 2 & 5 \end{array}## 2## 3 3 6
Arrange the data.
arrange(mydata, desc(a))
## # A tibble: 3 x 2
## a b
## <int> <int>
## 1 3 6
## 2 2 5
## 3 1 4
Rename the data.
mydata <- rename(mydata, x = a, y = b)
mydata
## # A tibble: 3 x 2
## x y
## <int> <int>
## 1 1 4
## 2 2 5
## 3 3 6
arrange(mydata, desc(x))
## # A tibble: 3 x 2
## x y
```

```
## <int> <int>
## 1 3 6
## 2 2 5
\# \# 3 1 4
mydata \frac{2}{\sqrt{2}} mutate(x.prop = x/sum(x), x.cum.prop = cumsum(x)/sum(x), y.prop = y/sum(y), y.cum.prop = cum
select(x, x.prop, x.cum.prop, y, y.prop, y.cum.prop)
## # A tibble: 3 x 6
## x x.prop x.cum.prop y y.prop y.cum.prop
## <int> <dbl> <dbl> <int> <dbl> <dbl>
## 1 1 0.167 0.167 4 0.267 0.267
#4 = 2 2 0.333 0.5 5 0.333 0.6<br>
#4 = 2 0.333 0.5 5 0.333 0.6
```
**Example, page 27, Problem 2.2, Ott 3rd Edition**

```
imports <- data_frame(
 Year = c(1979:1986),
 Import = c(17518,15491,19898,16663,17061,26171,23650,19650)
)
```
## 3 3 0.5 1 6 0.4 1

imports

```
## # A tibble: 8 x 2
## Year Import
## <int> <dbl>
## 1 1979 17518
## 2 1980 15491
## 3 1981 19898
## 4 1982 16663
## 5 1983 17061
## 6 1984 26171
## 7 1985 23650
## 8 1986 19650
imports.wide <- spread(imports, key = Year, value = Import)
imports.wide
## # A tibble: 1 x 8
## `1979` `1980` `1981` `1982` `1983` `1984` `1985` `1986`
## <dbl> <dbl> <dbl> <dbl> <dbl> <dbl> <dbl> <dbl>
## 1 17518 15491 19898 16663 17061 26171 23650 19650
imports.narrow <- gather(imports.wide, key = "Year.New", value = Import.New)
imports.narrow
## # A tibble: 8 x 2
## Year.New Import.New
## <chr> <dbl>
## 1 1979 17518
## 2 1980 15491
## 3 1981 19898
## 4 1982 16663
```

```
## 5 1983 17061
## 6 1984 26171
## 7 1985
## 8 1986 19650
imports.narrow <- imports.narrow %>% mutate(Year.New = as.integer(Year.New))
imports.narrow
## # A tibble: 8 x 2
## Year.New Import.New
## <int> <dbl>
## 1 1979 17518
## 2 1980 15491
      1981 19898
## 4 1982 16663
## 5 1983 17061
      1984 26171
## 7 1985 23650
## 8 1986 19650
```

```
imports %>% ggplot(aes(x=Year, y=Import)) +
```
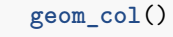

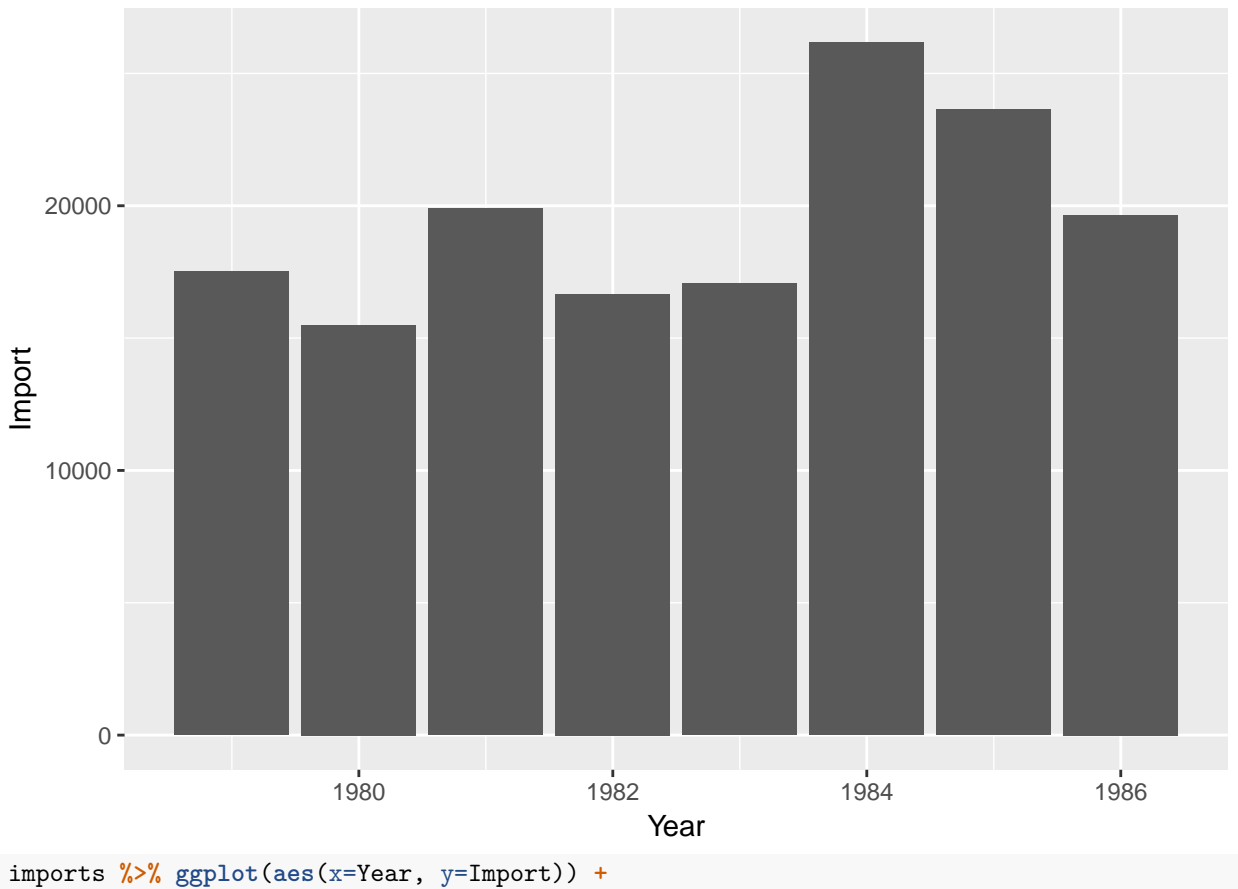

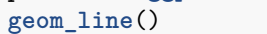

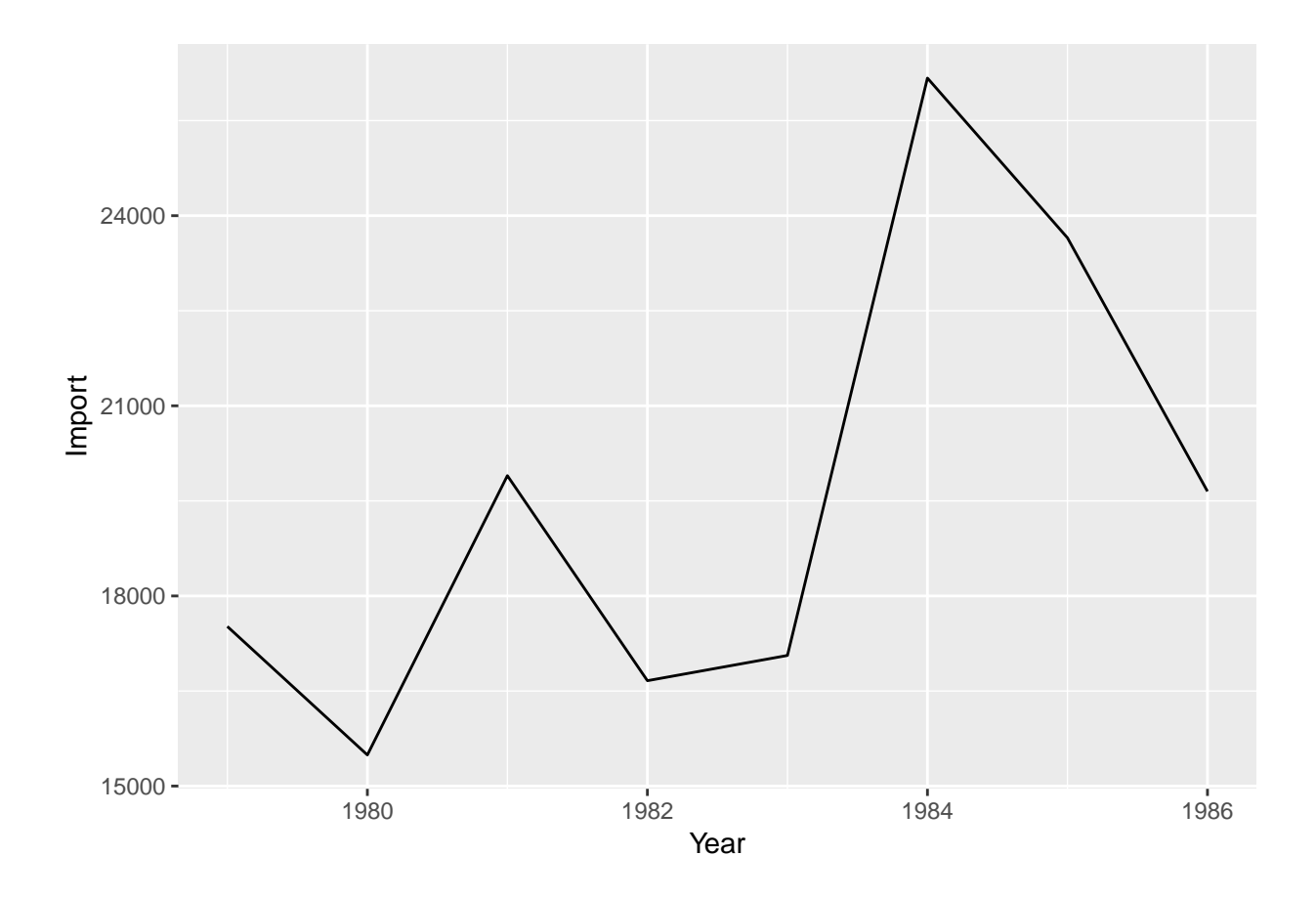

**Example, page 28, Problem 2.4, Ott 3rd Edition**

```
GNP.1985 <- data_frame(
 Year = c(1985,1985,1985,1985),
 Quarter = c("I","II","III","IV"),
 GNP = c(3910,3961,4017,4067),
 DPI = c(2505,2532,2503,2533)
\lambdaGNP.1985
## # A tibble: 4 x 4
## Year Quarter GNP DPI
## <dbl> <chr> <dbl> <dbl>
## 1 1985 I 3910 2505
## 2 1985 II 3961 2532
## 3 1985 III 4017 2503
## 4 1985 IV
GNP.1986 <- data_frame(
 Year = c(1986,1986,1986,1986),
 Quarter = c("I","II","III","IV"),
 GNP = c(4137, 4203, 4266, 4308),
 DPI = c(2536,2555,2579,2589)
)
GNP.1986
```

```
## # A tibble: 4 x 4
## Year Quarter GNP DPI
## <dbl> <chr> <dbl> <dbl>
## 1 1986 I 4137 2536
## 2 1986 II 4203 2555
## 3 1986 III 4266 2579
## 4 1986 IV 4308 2589
GNP <- bind_rows(GNP.1985, GNP.1986)
GNP
## # A tibble: 8 x 4
## Year Quarter GNP DPI
## <dbl> <chr> <dbl> <dbl>
## 1 1985 I 3910 2505
## 2 1985 II 3961 2532
## 3 1985 III 4017 2503
## 4 1985 IV 4067 2533
## 5 1986 I 4137 2536
## 6 1986 II 4203 2555
## 7 1986 III 4266 2579
## 8 1986 IV 4308 2589
GNP.wide <- GNP %>% select(Year, Quarter, GNP) %>%
 spread(key = Quarter, value = GNP )
GNP.wide
## # A tibble: 2 x 5
## Year I II III IV
## <dbl> <dbl> <dbl> <dbl> <dbl>
## 1 1985 3910 3961 4017 4067
## 2 1986 4137 4203 4266 4308
GNP.narrow <- GNP.wide %>%
 gather(key = Quarter, value = GNP, I,II,III, IV ) %>%
 arrange(Year)
GNP.narrow
## # A tibble: 8 x 3
## Year Quarter GNP
## <dbl> <chr> <dbl>
## 1 1985 I 3910
## 2 1985 II 3961
## 3 1985 III 4017
## 4 1985 IV 4067
## 5 1986 I 4137
## 6 1986 II 4203
## 7 1986 III 4266
## 8 1986 IV 4308
GNP \frac{1}{6} \frac{1}{2} ggplot(aes(x= factor(Year), y = GNP, fill = Quarter)) +
 geom_bar(stat = "identity", position = "dodge") +
 \texttt{labels}(x = "Year")
```
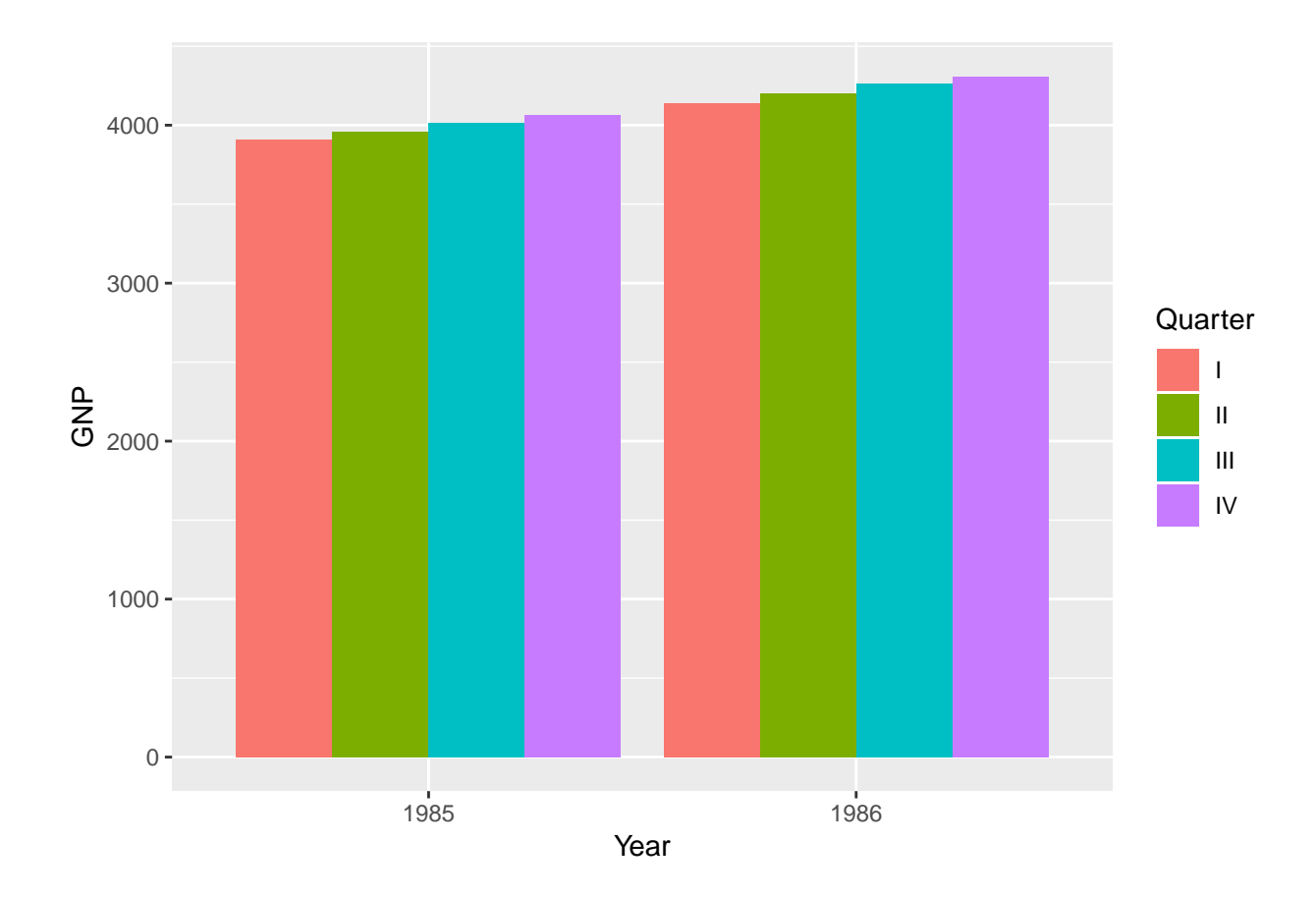

**Example, page 30, Problem 2.14, Ott 3rd Edition**

```
SAT <- data_frame(
 GT = c("Male, Math", "Female, Math", "Male, Verbal", "Female, Verbal"),
 "Year 1967" = c(514,467,463,486),
 "Year 1970" = c(509,465,459,461),
 "Year 1975" = c(495,449,437,431),
 "Year 1980" = c(491,443,428,420),
 "Year 1983" = c(493,445,430,420)
)
SAT
## # A tibble: 4 x 6
## GT `Year 1967` `Year 1970` `Year 1975` `Year 1980` `Year 1983`
## <chr> <dbl> <dbl> <dbl> <dbl> <dbl>
## 1 Male, Math 514 509 495 491 493
## 2 Female, Math 467 465 449 443 445
## 3 Male, Verbal 463 459 437 428 430
## 4 Female, Ver~ 486 461 431 420 420
SAT.wide <- SAT %>% rename("1967" = "Year 1967", "1970" = "Year 1970", "1975" = "Year 1975", "1980" = "
SAT.wide
## # A tibble: 4 x 6
## GT `1967` `1970` `1975` `1980` `1983`
## <chr> <dbl> <dbl> <dbl> <dbl> <dbl>
```
## 1 Male, Math 514 509 495 491 493 ## 2 Female, Math 467 465 449 443 445 ## 3 Male, Verbal 463 459 437 428 430 ## 4 Female, Verbal 486 461 431 420 420 SAT.narrow <- SAT.wide **%>% gather**( key = Year, value = Score, "1967", "1970", "1975", "1980", "1983" ) SAT.narrow ## # A tibble: 20 x 3 ## GT Year Score ## <chr> <chr> <dbl> ## 1 Male, Math 1967 514 ## 2 Female, Math 1967 467 ## 3 Male, Verbal 1967 463 ## 4 Female, Verbal 1967 486 ## 5 Male, Math 1970 509 ## 6 Female, Math 1970 465 ## 7 Male, Verbal 1970 459 ## 8 Female, Verbal 1970 461 ## 9 Male, Math 1975 495  $\#$ # 10 Female, Math 1975 ## 11 Male, Verbal 1975 437 ## 12 Female, Verbal 1975 431 ## 13 Male, Math 1980 491 ## 14 Female, Math 1980 443 ## 15 Male, Verbal 1980 428 ## 16 Female, Verbal 1980 420 ## 17 Male, Math 1983 493 ## 18 Female, Math 1983 445 ## 19 Male, Verbal 1983 430 ## 20 Female, Verbal 1983 420 SAT.narrow2 <- SAT.narrow **%>% separate**(GT, **c**("Gender", "Type")) SAT.narrow2 ## # A tibble: 20 x 4 ## Gender Type Year Score ## <chr> <chr> <chr> <dbl> ## 1 Male Math 1967 514 ## 2 Female Math 1967 467 ## 3 Male Verbal 1967 463 ## 4 Female Verbal 1967 486 ## 5 Male Math 1970 ## 6 Female Math 1970 465 ## 7 Male Verbal 1970 459 ## 8 Female Verbal 1970 461 ## 9 Male Math 1975 495 ## 10 Female Math 1975 449 ## 11 Male Verbal 1975 437 ## 12 Female Verbal 1975 431 ## 13 Male Math 1980 491 ## 14 Female Math 1980 443 ## 15 Male Verbal 1980 428 ## 16 Female Verbal 1980 420 ## 17 Male Math 1983 493 ## 18 Female Math 1983 445

## 19 Male Verbal 1983 430 ## 20 Female Verbal 1983 420 SAT.narrow3 <- SAT.narrow2 **%>% unite**(GT, **c**("Gender", "Type"), sep="\_") SAT.narrow3 ## # A tibble: 20 x 3 ## GT Year Score ## <chr> <chr> <dbl> ## 1 Male\_Math 1967 514 ## 2 Female\_Math 1967 467 ## 3 Male\_Verbal 1967 463 ## 4 Female\_Verbal 1967 486 ## 5 Male\_Math 1970 509 ## 6 Female\_Math 1970 465 ## 7 Male\_Verbal 1970 459 ## 8 Female\_Verbal 1970 461 ## 9 Male\_Math 1975 495 ## 10 Female\_Math 1975 449 ## 11 Male\_Verbal 1975 437 ## 12 Female\_Verbal 1975 ## 13 Male\_Math 1980 491 ## 14 Female\_Math 1980 443 ## 15 Male\_Verbal 1980 428 ## 16 Female\_Verbal 1980 420 ## 17 Male\_Math 1983 493 ## 18 Female\_Math 1983 445 ## 19 Male\_Verbal 1983 430 ## 20 Female\_Verbal 1983 420 SAT.narrow **%>% ggplot**(**aes**(x=Year, y=Score, color=GT) ) **+ geom\_line**(**aes**(group = GT))

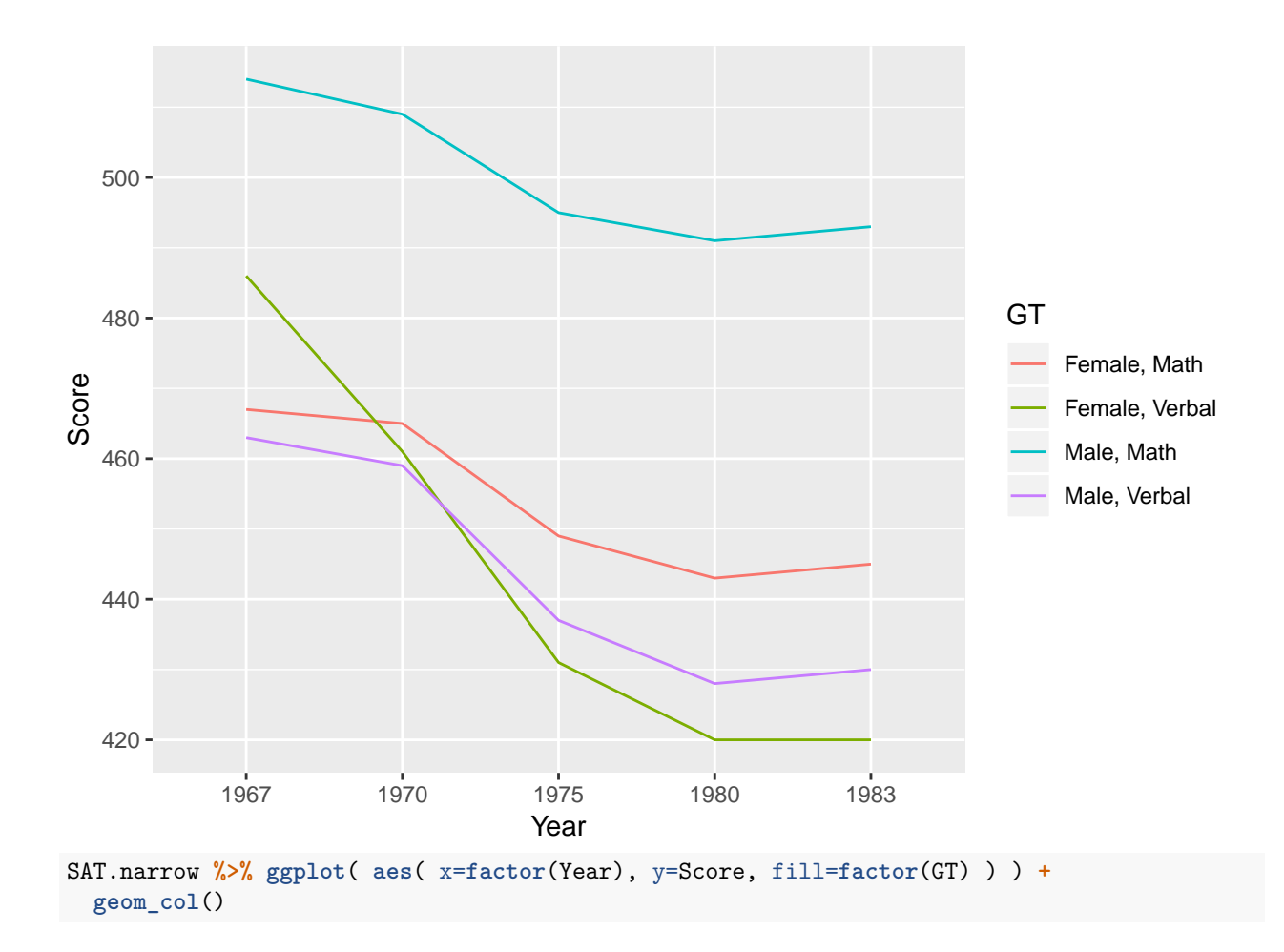

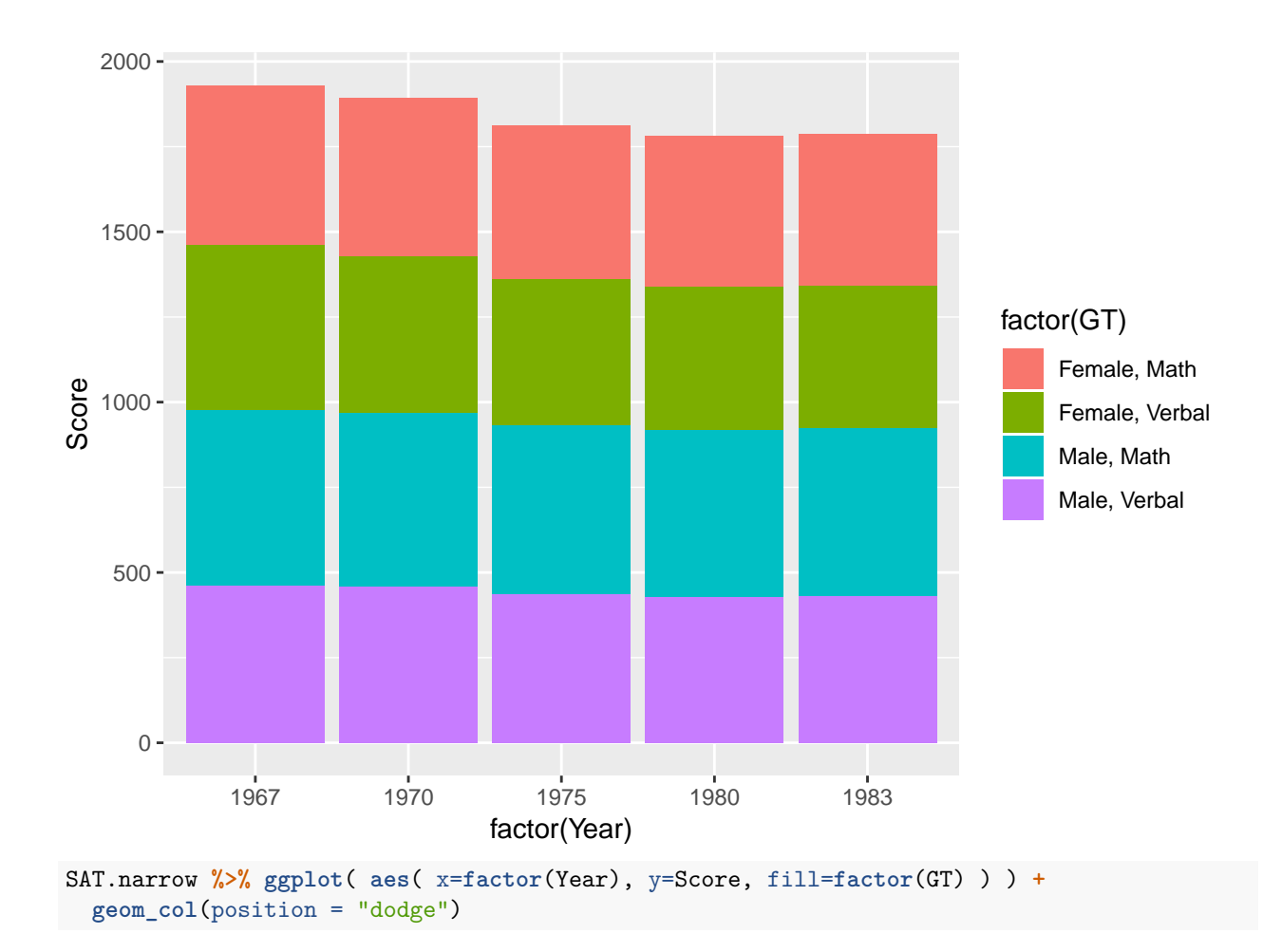

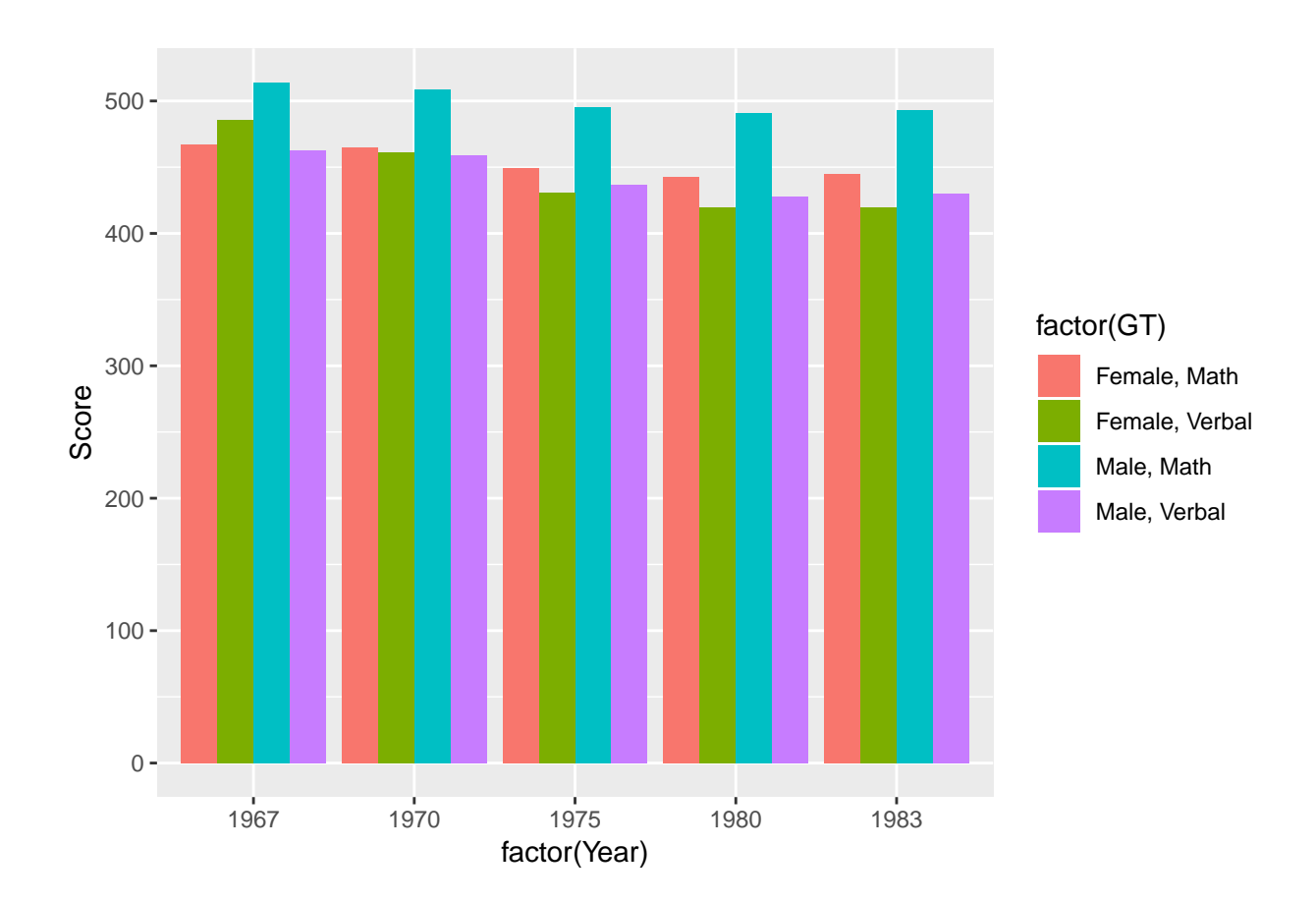